## **OPÉRATION : DÉBUTER SEREINEMENT EXCEL**

ACQUERIR LES BASES EXCEL POUR UN TRAVAIL CLAIR ET PRÉCIS

## *DURÉE 21 H*

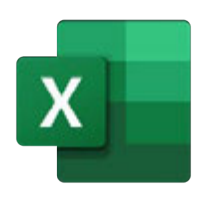

### Préconisation

• En demie-journée (3h30) soit 6 modules progressifs.

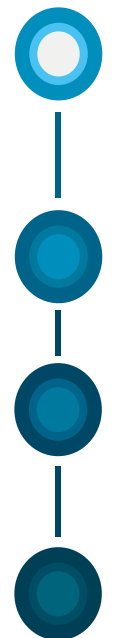

### Cible

Toute personne désirant débuter avec Excel avec des bases solides désirant effectuer un travail clair et précis.

### **Niveau**

Initial.

### Prérequis

Savoir naviguer dans l'environnement Windows (Clavier et souris maitrisés)

## **Objectifs**

Savoir naviguer dans l'environnement Windows (Clavier et souris maitrisés)

## **CONTACT**

- + 0690 29 19 48
- c.richelot@asfogp.com

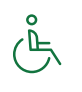

Rue Euvremont Gène-BP-197- Bergevin 97110 Pointe à Pitre.

## MÉTHODES ET RESSOURCES :

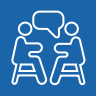

- •Explication,Démonstration, Application et Analyse.
- **NEW**
- Questionnaire d'évaluation scoré après chaque module (envoyé par Google Forms).

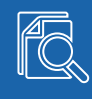

• Support de formation par module.

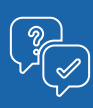

• Vos questions, nos réponses.

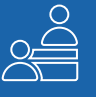

• Présentiel.

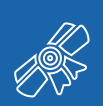

• Validation : Attestation de formation.

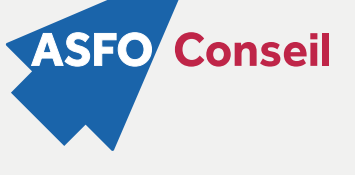

# **INITIAL**

Excel est l'un des logiciels bureautiques les plus utilisés en entreprise. Comment optimiser son utilisation ?

Nous vous proposons un programme qui vous permettra, à partir de cas concrets, d'exercices, d'applications pratiques et de quizz, de vous familiariser avec cet outil pour que vous puissiez réaliser un travail clair, précis, nécessaire au travail collaboratif.

Cette formation est destinée à celles et ceux qui débutent avec Excel et qui souhaitent acquérir les bonnes méthodes.

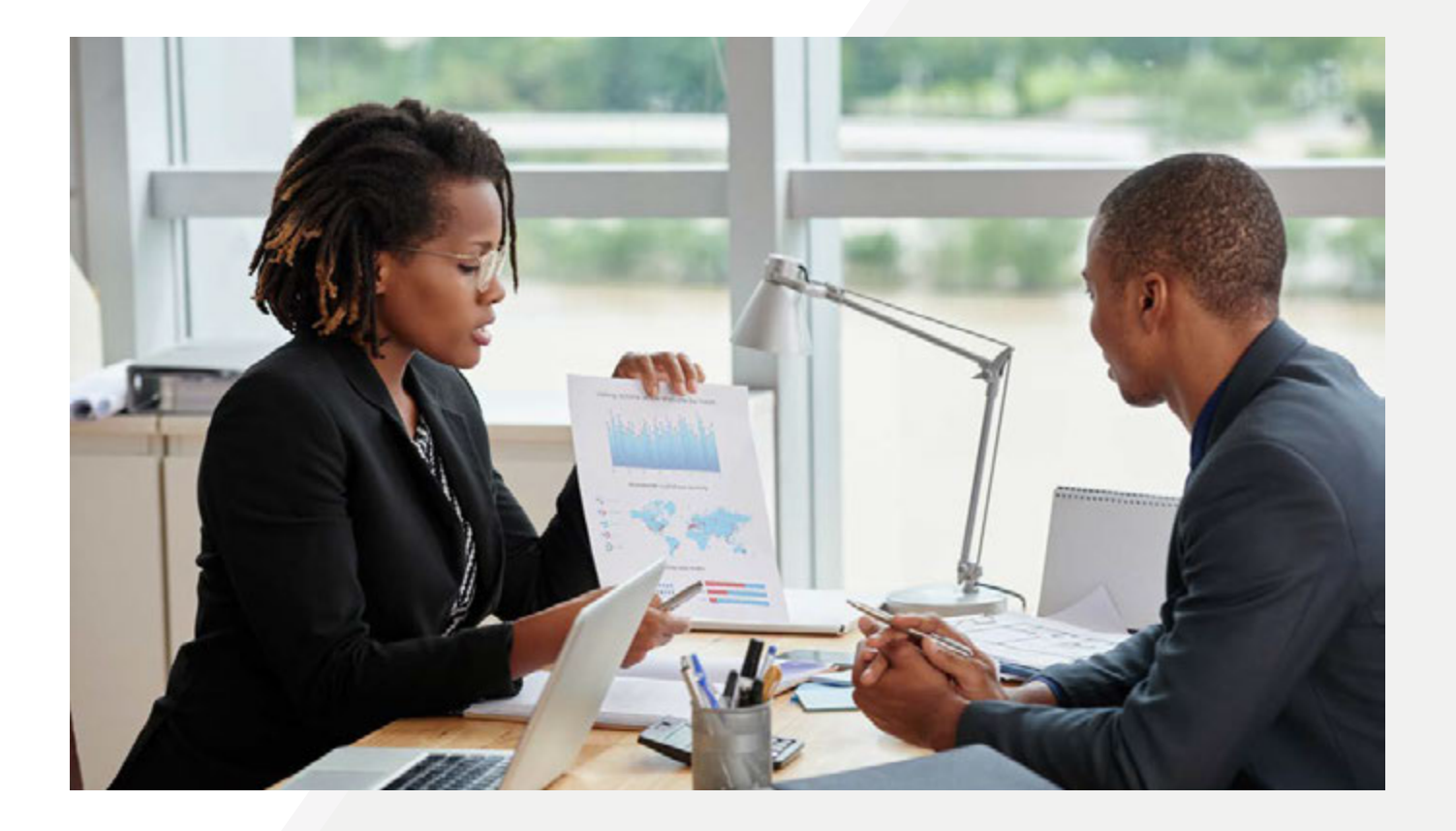

## INiTiAL

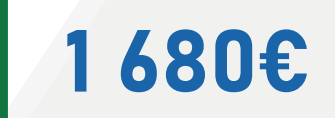

## **PROGRAMME**

*MODULE 1 DÉCOUVERTE DU LOGICIEL (3H30)*

Ce module explique ce qu'est Excel et comment son utilisation est indispensable à toute organisation.

Ensemble, faisons un tour d'horizon de l'interface et découvrons l'onglet Accueil, comment saisir des données et les manipuler.

En bref, comment se déplacer efficacement, sélectionner rapidement des données et quel genre de données nous pouvons saisir.

- Excel : A quoi ça sert ?
- L'interface utilisateur
- L'onglet Accueil
- Premières saisies, manipulations simples • Gestes à adopter et ceux à proscrire pour
- bien débuter Connaitre les différents types de données
- sous Excel
- Astuces, raccourcis utiles
- Exemples divers
- Exercice 1
- Quizz 1

*MODULE 2 SAISIE ET MISE EN FORME DES DONNÉES (1ÈRE PARTIE) (3H30)*

Ce module est dédié à la création de tableaux dits « classiques ».

Nous commençons par des tableaux simples en abordant l'encadrement des données et les premiers calculs à l'aide des opérateurs standards.

Nous calculons la somme d'une colonne entière, d'une ligne entière ainsi que d'autres cellules entrant dans le calcul. Nous verrons d'autres outils de mise en forme des données particulièrement efficaces.

- Mise en forme standard des données (1ère partie)
- Formater vos nombres
- Réaliser des formules de calcul avec les principaux opérateurs
- Réaliser une somme de colonnes ou de lignes
- Encadrement simple
- Exercice 2
- Application 1
- Application 2
- Quizz

#### *MODULE 3 SAISIE ET MISE EN FORME DES DONNÉES (2ÈME PARTIE) (3H30)*

**COMPANY** 

Ce module vous permet de poursuivre la mise en forme de vos tableaux en apportant quelques améliorations utiles et importantes.

Vous voyez comment effectuer un autre type de mise en forme avec un outil simple et rapide.

Nous apprenons aussi comment gérer efficacement les lignes et les colonnes d'un tableau ou de plusieurs tableaux.

- Mise en forme standard des données (2ème partie)
- Utiliser une fonctionnalité de mise en forme simple et rapide des données
- Gestion des entêtes de colonnes
- Insertions de symboles et visuels
- (y compris nouveau type de visuels) **Exercice 3**
- Application 3
- Application 4
- Application 5
- Astuces, raccourcis utiles
- Quizz

### *MODULE 4 MISE EN PAGE POUR L'IMPRESSION (3H30)*

Ce module est consacré essentiellement à la mise en page des tableaux créés dans les modules 2 et 3.

Il s'agit d'utiliser les outils et options de mise en page desservis par Excel pour un rendu impeccable.

Vous apprenez comment insérer une image ou un logo (le vôtre par exemple) , ainsi que d'autres informations dans vos documents avant leur impression.

- Les outils de mise en page classiques avant l'impression
- Quelques options très utiles
- Gestion des entêtes et pieds de page
- Comment utiliser le mode Mise en page, ainsi que le mode Aperçu des Sauts de page
- **Exercice 4**
- Application 6
- $Q$ uizz

### *MODULE 5 GESTION DES FEUILLES DE CALCUL (3H30)*

Ce module traite de quelques manipulations pour gérer des feuilles en simultané.

Nous apprenons ce qu'il faut savoir sur la gestion des feuilles sous Excel et comment effectuer des calculs entre feuilles.

- Gestion classique des feuilles Excel
- Le travail en simultané
- Calcul entre feuilles d'un même classeur
- Exercice 5
- Application 7
- Quizz

#### *MODULE 6 GRAPHIQUES EXCEL ET AUTRES CALCULS (3H30)*

#### Cette dernière partie aborde la création de graphiques simples, ainsi que quelques fonctions statistiques.

- Création de quelques graphiques simples à partir de vos données (Histogrammes, sectoriel)
- Quelques fonctions statistiques simples
- Autres fonctionnalités supplémentaires
- simples
- Exercice 6
- Application 8
- Quizz
- Rappels des modules
	- Observations et préconisations